# The Professional

Adventure Writing System

Quick Reference

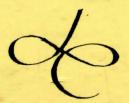

### Quick Reference

# Function of P.A.W. Flags

The normal flags are free for use in any way in games. The auto decrement flags (2 to 10) are also free for use, but be sure you know in which situations they are reduced before using them. Other flags should mostly only be set using the appropriate action, but useful tests can be carried out on their contents.

Flag O When non zero indicates game is dark (see also object O)
Flag 1 Holds quantity of objects player is carrying (but not wearing)

The following flags are decremented if non zero by PAW;

Flag 2 When a location is described

Flag 3 When a location is described and it's dark (Flag 0 not 0)

Flag 4 When a location is described, it's dark and object 0 is absent

Flags 5 to 8 Every time frame (i.e. every phrase/timeout)

Flag 9 Every time frame that it's dark

Flag 10 Every time frame that it's dark and object 0 is absent

Flags 11 to 28 are free for use in your own games

Flag 29 holds Picture Control flags
Bit 7 - Set this to force picture to be drawn (LOOK)
Bit 6 - Set this to always draw picture (PICS ON)
Bit 5 - Set this to never draw picture (PICS OFF)
this is set by using the GRAPHIC action.

Flag 30 Score flag

Flag 31/32 (ISB/MSB) holds number of turns player has taken (actually this is the number of phrases extracted from the players input).

Flag 33 holds the Verb for the current logical sentence

Flag 34 holds the first Noun in the current logical sentence

Flag 35 holds the Adjective for first Noun

Flag 36 holds the Adverb for the current logical sentence

Flag 37 holds maximum number of objects conveyable (initially 4) Set using ABILITY action.

Flag 38 holds current location of player

Flag 39 holds current top line of screen Set by the LINE action.

screen line.

Flag 40 holds screen mode (range 0 to 4..) set with MODE action. also Bit 7 - Forces no change of Border

Bit 6 - Produces "More.." when screen fills
Flag 41 holds line number for split (if not in range 4-24 then 12
used) this is set by the PROTECT action to be the current

Flag 42 holds prompt to use (a system message number - O selects

one of four randomly Set by the PROMPT action.

Flag 43 holds the Preposition in the current logical sentence

Flag 44 holds the second Noun in the current logical sentence Flag 45 holds the Adjective for the second Noun

Flag 46 holds the current pronoun ("IT" usually) Noun

Flag 47 holds the current pronoun ("IT" usually) Adjective

Flag 48 holds Timeout duration required

Flag 49 holds Timeout Control flags

Bit 7 - Set if timeout occurred last frame

Bit 6 - Set if data available for recall (not of use to writer)

Bit 5 - Set this to cause auto recall of input buffer on timeout

Bit 4 - Set this to print buffer on exit, (for use with Bit 3).

Bit 3 - Set this to take input from lower screen

Bit 2 - Set this so timeout can occur on ANYKEY

Bit 1 - Set this so timeout can occur on "More..."

Bit O - Set this so timeout can occur at start of input only

Set using INPUT and TIME (as is flag 48), TIMEOUT tests Bit 7 of this flag.

Flag 50 holds Objno. for DOALL loop. i.e. value following DOALL

Flag 51 holds last object referenced by GET/DROP/WEAR/WHATO etc.
This is the number of the currently referenced object as printed in place of any underlines in text.

Flag 52 holds players strength (maximum weight of objects carried and worn - initially 10)
Set with ABILITY action.

Flag 53 holds object print flags

Bit 7 - Set if any object printed as part of LISTOBJ or LISTAT

Bit 6 - Set this to cause continuous object listing i.e. LET 53 64 will make PAW list objects on the same line forming a valid sentence.

Flag 54 holds the present location of the currently referenced object

Flag 55 holds the weight of the currently referenced object

Flag 57 is 128 if the currently referenced object is a container.

Flag 57 is 128 if the currently referenced object is wearable

Flag 58 when set to 128 causes PAW to match words in a subprocess (PARSE usage mainly). Cleared by Process 1/2.

Flag 59 should be avoided as it will be used for any expansion

Flag 60 to 255 are available for your own use.

# The CondActs

| 1 | ~ | _ | n  | a | 4 | t | 4 | ^ | n  | 0 | • |
|---|---|---|----|---|---|---|---|---|----|---|---|
| ١ | v | U | 11 | u | _ | u | _ | v | 11 | 0 | 8 |

| AT         | locno               | ; ensure player at specific location |
|------------|---------------------|--------------------------------------|
| NOTAT      | locno               | ;or not                              |
| ATGT       | loeno               | ;higher location than specified      |
| ATLT       | locno               | ;lower                               |
| PRESENT    | objno               | ;specified object is HERE            |
| ABSENT     | objno               | ;or not                              |
| WORN       | objno               | ; the object is WORN                 |
| NOTWORN    | objno               | ; or not                             |
| CARRIED    | objno               | etc                                  |
|            |                     | , 600                                |
| NOTCARR    | objno               | :tests for an object at a location   |
| ISAT       | objno locno+        |                                      |
| ISNOTAT    | objno locno+        | ;(or not) other than HERE            |
| ZERO       | flagno              | ; the flag contains O!               |
| NOTZERO    | flagno              | guess what thats right NOT!          |
| EQ         | flagno 0-255        | ; the flag has a value EQual to      |
| NOTEQ      | flagno 0-255        | ; NOTEQual                           |
| GT         | flagno 0-255        | :GreaterThan                         |
| LT         | flagno 0-255        | LessThan                             |
| SAME       | flagno flagno       | :The SAME as                         |
| NOTSAME    | flagno flagno       | or NOT as the other number/flag      |
| 110101112  |                     |                                      |
| ADJECT1    | word                | ; current LS adjective 1 is          |
| ADVERB     | word                | ;etc                                 |
| PREP       | word                |                                      |
| NOUN2      | word                |                                      |
| ADJECT2    | word                |                                      |
| CHANCE     | 0-99                | ;random possibility of success       |
| TIMEOUT    | 0-99                | ;players last input timed out        |
| TIMEOUT    |                     | ,prayers rate input state out        |
| QUIT       |                     | ;Are you sure?                       |
| Actions (T | hose marked { are t | type 4,   are type 3,   are type 1)  |
| GET (      | objno               | :GET specified object                |
| DROP       | objno               | :what they say                       |
| WEAR       | objno               |                                      |
| REMOVE     | objno               |                                      |
| CREATE     | objno               |                                      |
| DESTROY    | objno               |                                      |
| SWAP       | objno objno         | ;exchanges position.                 |
| PLACE      | objno locno+        | ; puts it at the location            |
| PUTO       | locno+              | ; puts the current (WHATO) object    |
| PUTIN {    | objno locno         | ;for containers                      |
| TAKEOUT    | objno locno         | ) LOC CONTRACTOR                     |
| DROPALL    | Objilo Todilo       | :all fall down                       |
| AUTOG {    |                     | auto versions of above               |
| AUTOG 1    |                     | ,                                    |
|            |                     |                                      |

| AUTOD AUTOW AUTOR  |                |                    | ; which do a WHATO etc                                                 |
|--------------------|----------------|--------------------|------------------------------------------------------------------------|
| AUTOP              | locno          |                    |                                                                        |
| AUTOT {            | locno          |                    |                                                                        |
| COPYOO             | objno          | objno              | ;make 2nd object be with 1st                                           |
| COPYOF             | objno          | flagno             | copy position of object to flag                                        |
| COPYFO             | flagno         | objno              |                                                                        |
| OTAHW              |                |                    | ;convert Noun1(Adjective1) to<br>current object                        |
| WEIGH              | objno          | flagno             | ; weight of object is put in flag                                      |
| SET                | flagno         |                    | :flag becomes 255                                                      |
| CLEAR              | flagno         |                    | or 0                                                                   |
| PLUS               | flagno         |                    | ;add value to flag                                                     |
| MINUS              | flagno         |                    | ; or take away                                                         |
| ADD                | flagno         | flagno2            | ;set to given value<br>;contents of flag1 added to flag2               |
| SUB                | flagnot        | flagno2<br>flagno2 | or subtracted from it                                                  |
| COPYFF             | flagnot        | flagno2            | ;duplicated                                                            |
| RANDOM<br>MOVE     | flagno         |                    | ; set to random number from 0 to 99; Adjust contents of flag according |
| HOVE               | Tragilo        |                    | to the LS Verb and the Connection                                      |
|                    |                |                    | table entry for location, that the                                     |
|                    |                |                    | contents specify. (allows movement in PSIs)                            |
|                    |                |                    | movement in rais)                                                      |
| GOTO               | locno          |                    | ; put player at location                                               |
| WEIGHT             | flagno         |                    | ; weight of objects carried & worn                                     |
| ABILITY            | 0-255          | 0-255              | are put in flag<br>:set conveyable objects and strength                |
| ADIDITI            | 0-2))          | 0-2))              | , see contegues objects and ottengen                                   |
| MODE               | 0-4            | 0-3                |                                                                        |
| LINE<br>GRAPHIC    | 0-20<br>0-3    |                    | ;set screen line to split picture                                      |
| PROMPT             | sysno          |                    | ;prompt on input. O is random                                          |
| INPUT              | 0-7            |                    |                                                                        |
| TIME               | 0-255          | 0-7                | :protect text on screen to current                                     |
| PROTECT            |                |                    | print line from scrolling.                                             |
| PRINT              | flagno         |                    | ; display contents of flag on screen                                   |
| TURNS              |                |                    | ; displays no of turns taken ; the score                               |
| SCORE              |                |                    | ; the score ; clear the screen                                         |
| NEWLINE            |                |                    |                                                                        |
| MES                | mesno          |                    | ;message without a newline                                             |
| MESSAGE<br>SYSMESS | mesno<br>sysno |                    | ;message with a newline<br>;system message without newline             |
| PICTURE            | locno          |                    | ;Display picture (without CLS)                                         |
| PAPER              | 0-9            |                    |                                                                        |
| INK                | 0-9            |                    |                                                                        |

| BORDER<br>CHARSET<br>SAVEAT<br>BACKAT                                                                                                    | 0-7<br>0-255 | ;select character set (if inserted)<br>;save current print position<br>;return to it |  |  |  |  |
|----------------------------------------------------------------------------------------------------|--------------|--------------------------------------------------------------------------------------|--|--|--|--|
| PRINTAT                                                                                                    | 0-20 0-31    | ; set a new print position                                                           |  |  |  |  |
| LISTOBJ<br>LISTAT<br>INVEN }                                                                                                    | locno+       | ; list objects at current location ; list objects at specified location              |  |  |  |  |
| DESC                                                                                                    |              | ;restart main loop, describe HERE                                                    |  |  |  |  |
| END                                                                                                    |              | ;Type 2, exits table to restart game                                                 |  |  |  |  |
| DONE NOTDONE                                                                                                    |              | ; return to caller, done something                                                   |  |  |  |  |
| OK }                                                                                                    |              | ;done with SM15                                                                      |  |  |  |  |
| SAVE<br>LOAD<br>RAMSAVE                                                                                                    |              |                                                                                      |  |  |  |  |
| RAMLOAD                                                                                                    | flagno       |                                                                                      |  |  |  |  |
| ANYKEY<br>PAUSE                                                                                                    | 0-255        | ;delay program for n/50 of a second                                                  |  |  |  |  |
| PARSE<br>NEWTEXT                                                                                                    |              | ;convert input string to valid LS ;force the loss of remaining phrases               |  |  |  |  |
| BEEP                                                                                                    | 0-255 0-255  | ;duration(1/100sec),pitch(BASIC+60/2)                                                |  |  |  |  |
| PROCESS                                                                                                    | procno       | ;execute sub-response/process                                                        |  |  |  |  |
| DOALL                                                                                                    | locno+       | ;generate Noun(Adjective)1 for each object at Location locno.                        |  |  |  |  |
| RESET                                                                                                    | locno        | move player and present objects, reset others to initially at -                      |  |  |  |  |
| EXTERN                                                                                                    | 0-255        | used to chain games with LOAD ;call external program                                 |  |  |  |  |
| Where: locno. is a valid location number. locno+ also allows the use of; 252 (not-created), 253 (worn), 254 (carried) and 255 which is converted into the current location of the player. mesno. is a valid message. sysno. is a valid system message. flagno. is any flag (0 to 255). procno. is a valid sub-process number. |              |                                                                                      |  |  |  |  |

word; is a word of the required type, which is present in the vocabulary, or "\_" which ensures no-word - not an anymatch as

### The system messages

The majority of system messages contain ESCC 7s to allow correct spacing on the screen.

SMO - is used instead of the location description when it is dark. SM1 - is printed by LISTOBJ if at least one object is present. SM2 to SM5 - are the four input prompts which are selected randomly unless flag 42 is set to be a valid message number. SM6 - is produced by the parser when no further phrase can be understood. SM7 - is produced if no action was carried out (or NOTDONE was) in Response when the Verb is < 14 SM8 - is produced if no action was carried out (or NOTDONE was) in Response when the Verb is > 13 SM9 to SM11 - are printed by action INVEN. SM12 - printed by QUIT SM13 and 14 - are printed by the END action. SM15 - the OK action message. SM16 - the ANYKEY action message. SM17 to SM20 - are the TURNS action messages. SM21 and SM22 - are the SCORE action messages. SM23 to SM29 - are the first of many messages produced by the object manipulating actions. SM30 - the positive response expected by END and QUIT. SM31 - the negative response expected by END and QUIT. SM32 - produced when a screen full of text has appeared. SM33 - the input marker. SM34 - the cursor SM35 - displayed when a timeout occurs SM36 to SM45 - are more messages produced by the object manipulating actions. SM46 - the link between objects when listing continuously SM47 - the final link between the last two objects when listing SM48 - the termination of a list of objects (printed by both LISTOBJ and LISTAT, so take care.) SM49 and SM50 - yet more object messages SM51 - the termination for a compound sentence on PUTIN/TAKEOUT (and AUTOP/AUTOT) SM52 - a final object message. SM53 - message for LISTAT action if no objects found. SM54 - prompt for filename for game position save/load

SM55 onwards are free to be inserted for your own use. PAW on other machines may use more messages, so bear this in mind if you intend transferring the adventure to another version. E.g. PAW under CPM uses messages 55 to 60!

normal).

### Graphics Editor Commands

Occasionally when moving the line at speed it will disappear, this is due to a beat frequency of update with screen flyback.

Moving the end of the rubber banded line is achieved with:

| Q | W | E | at 1 pixel per move. Alternatively   |      |
|---|---|---|--------------------------------------|------|
| A |   | D | use Interface 2/Plus 2 joystick port | 2    |
| Z | X | C | or Kempston interface (SYMBOL SHIFT  | & J) |

Hold down the CAPS SHIFT key to accelerate to eight pixels per move.

The drawstring editing commands:

```
Cursor Right (CAPS SHIFT & 8) - Start of drawstring
Cursor Down (CAPS SHIFT & 6) - Next command
Cursor Up (CAPS SHIFT & 7) - Previous command
```

```
DELETE (CAPS SHIFT & 0) - Delete previous command GRAPHICS (CAPS SHIFT & 9) - Delete next command
```

All the following commands require SYMBOL SHIFT to be held down unless otherwise specified.

## The toggles:

- I Inverse Toggle
- O Over Toggle
- Y Grid Toggle
- J Kempston joystick toggle.

### The next commands all insert into the database:

- A Absolute Move (a PLOT with I and O selected)
- B Block in rectangle attribute area. Diagonal defined by line
- F Fill area from end of line. (See footnote)
- G Gosub to location number with scale
- X Ink (produces prompt for Ink selection)
- L Line fix (draws rubber banded line)
- C Paper Select
- P Plot point at end of line
- R Relative Move point to end of line
- S Shade an area of screen from end of line with pattern
- V Flash Select
- Z Bright Select
- T Text character on screen, selects character and set no.

Note: Fill and Shade are not completely re-entrant. Fill is a shade with all pixels in pattern set.

ENTER on its own to finish editing session.